## Introduction to Programming-- **AGENDA April 21, 2020---NTI B Day #6**

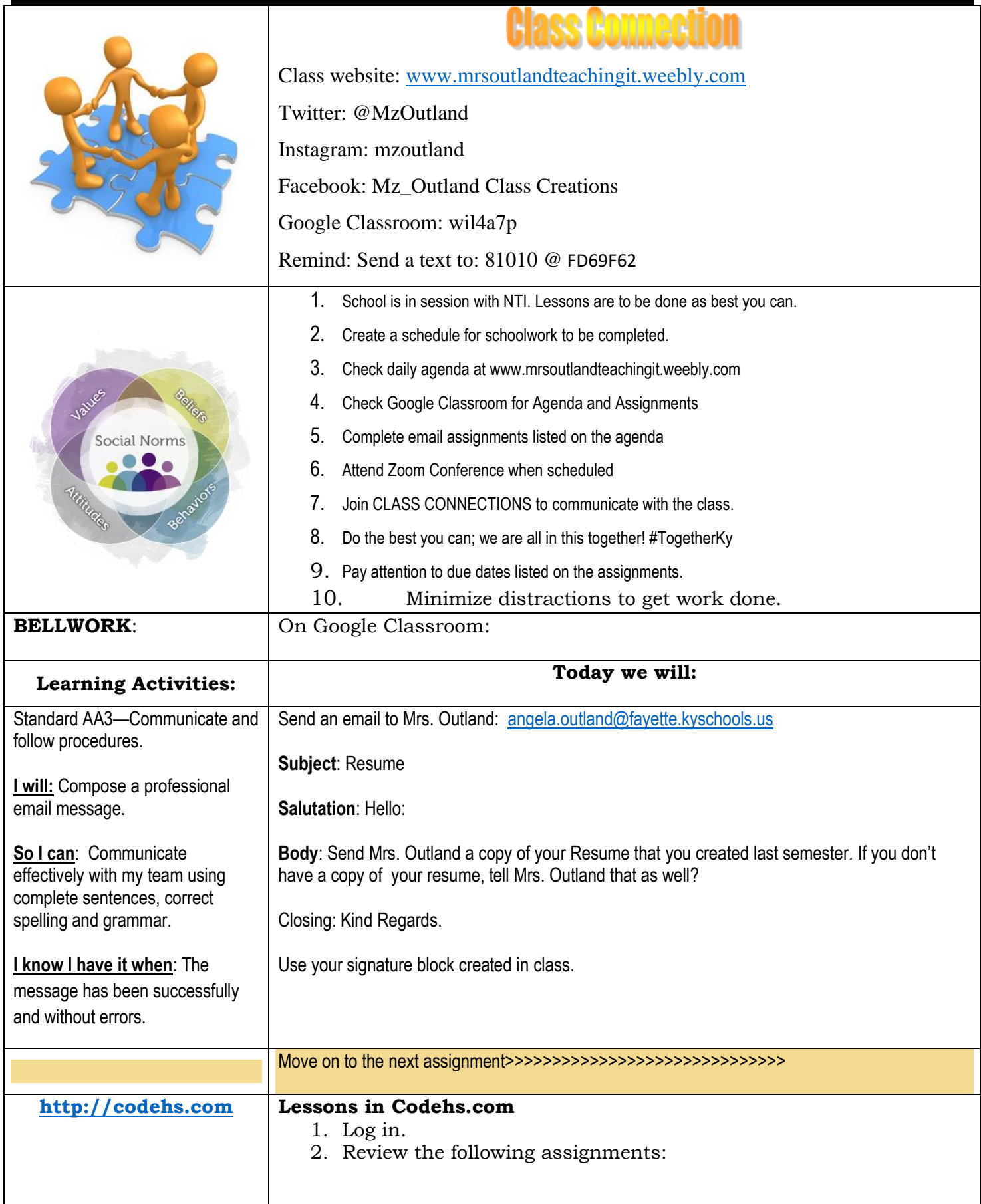

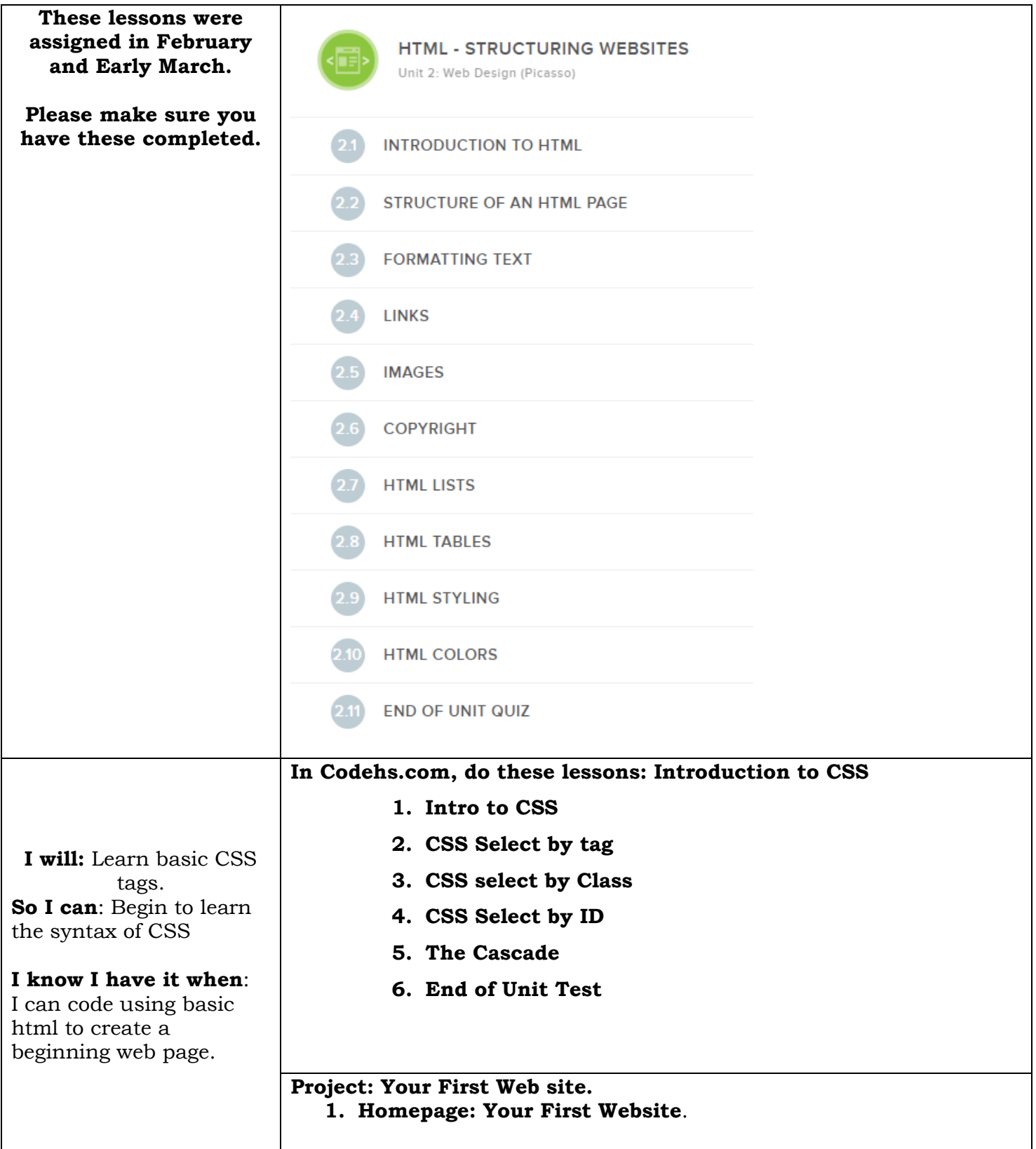

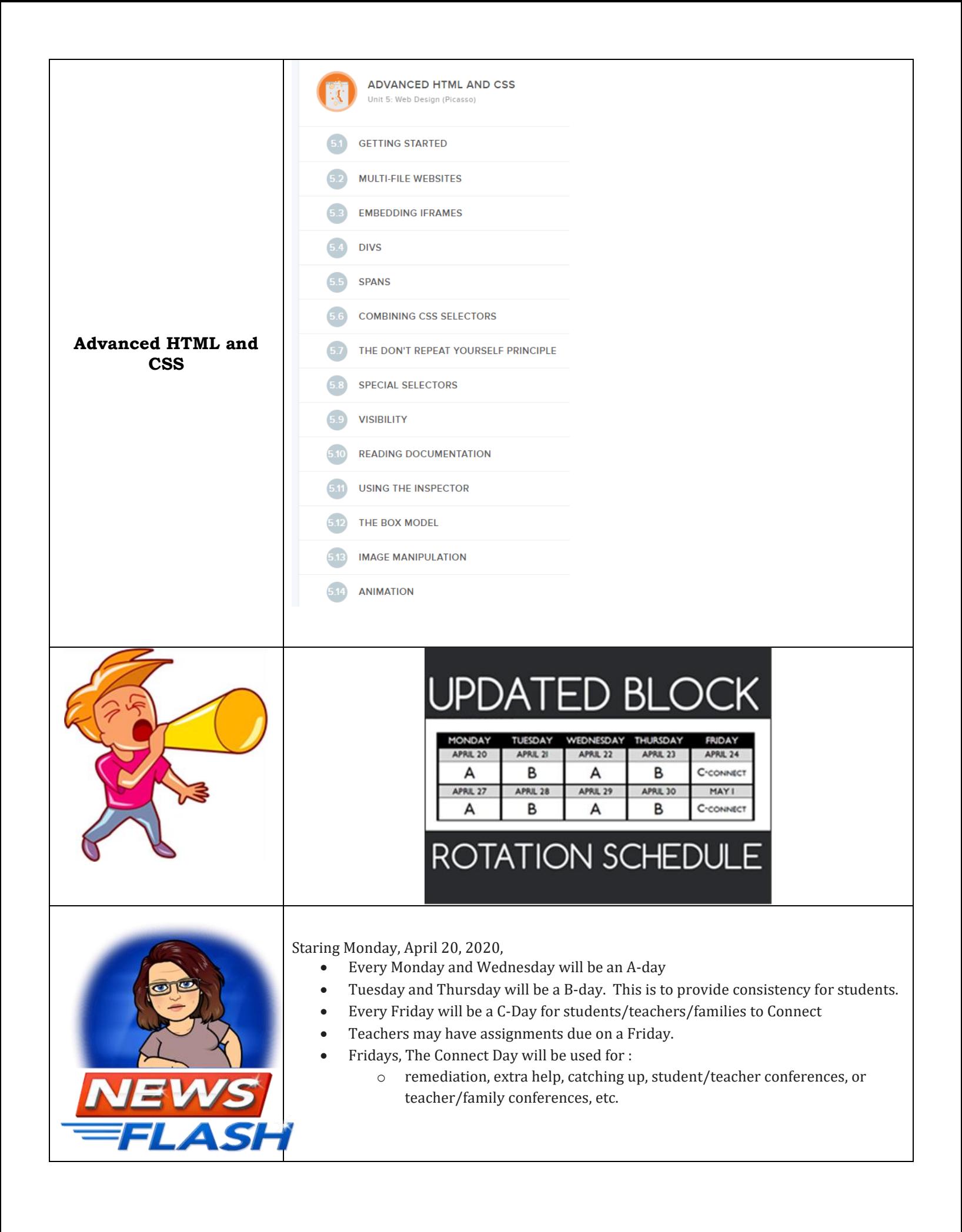